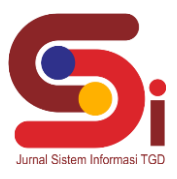

# *Decision Support System* **Untuk Menentukan** *Customer* **Penerima** *Reward* **Menggunakan Metode WASPAS**

#### **Lidya Afrina<sup>1</sup> , Saiful Nur Arief<sup>2</sup> , Trinanda Syahputra<sup>3</sup>**

<sup>1,3</sup> Sistem Informasi, STMIK Triguna Dharma 2 Sistem Komputer, STMIK Triguna Dharma Email: <sup>1</sup> lidya.afrina2001@gmail.com, <sup>2</sup> saiful.nurarief@gmail.com, <sup>3,</sup> trinandasyahputra@gmail.com Email Penulis Korespondensi[: lidya.afrina2001@gmail.com](mailto:lidya.afrina2001@gmail.com)

#### **Abstrak**

PT. Roda Asia Hanami merupakan perusahaan yang bergerak di bidang vulkanisir ban di wilayah Sumatera Utara khususnya Kota Medan. Untuk bersaing dengan perusahaan lain yang bergerak di bidang yang sama, salah satu cara yang digunakan dalam meningkatkan loyalitas customer yaitu dengan memberikan reward kepada *customer* terbaik. Namun, masalah yang terjadi adalah banyaknya customer yang menjadi alternatif sedangkan proses pemilihan saat ini masih dilakukan secara manual dan belum adanya sistem untuk menentukan customer penerima reward, sehingga dalam proses pemilihan akan memerlukan jangka waktu yang cukup lama. Dengan demikian bisa menimbulkan hasil penilaian yang kurang akurat. Oleh karena itu maka dibangunlah sebuah Sistem Pendukung Keputusan yang dapat melakukan proses penilaian data alternatif berdasarkan kriteria yang telah ditetapkan dan dikombinasikan dengan metode WASPAS. Metode WASPAS adalah sebuah metode yang bisa membantu dalam pengambilan keputusan dalam Sistem Pendukung Keputusan. Metode ini mampu mengambil keputusan dengan efektif atas masalah yang kompleks kemudian masalah yang ada di kelompokkan berdasarkan kriteria dan bobot sehinga didapatkan nilai dari tiap kriteria yang ada.

Hasil yang diperoleh berupa rangking customer yang akan diprioritaskan untuk diberikan reward oleh pihak PT. Roda Asia Hanami. **Kata Kunci:** *Decision Support System*, WASPAS, SPK, *Reward Customer,* Pemilihan.

#### *Abstract*

*PT. Roda Asia Hanami is a company engaged in the retreading of tires in the North Sumatra region, especially the city of Medan. To compete with other companies engaged in the same field, one way to increase customer loyalty is by giving rewards to the best customers. However, the problem that occurs is that there are many customers who are alternatives while the selection process is currently still being done manually and there is no system to determine reward recipient customers, so the selection process will require quite a long period of time. This can lead to inaccurate assessment results. Therefore, a Decision Support System was built that can carry out the process of evaluating alternative data based on predetermined criteria and combined with the WASPAS method. The WASPAS method is a method that can assist in decision making in a Decision Support System. This method is able to make decisions effectively on complex problems and then the existing problems are grouped based on criteria and weights so that the value of each criterion is obtained. The results obtained are in the form of customer rankings which will be prioritized to be given rewards by PT. Asian Hanami wheel.*

*Keywords: Decision Support System, WASPAS, SPK, Reward Customers, Selection*

#### **1. PENDAHULUAN**

Persaingan dalam dunia industri semakin ketat seiring dengan meningkatnya pertumbuhan industri. Persaingan ini mengakibatkan setiap perusahaan harus mampu bersaing dengan para kompetitornya agar bisa tetap produktif dalam menjalankan usahanya. *Customer* atau pelanggan merupakan hal penting yang harus dimiliki perusahaan. Pelanggan merupakan instansi, lembaga, organisasi ataupun orang yang membeli produk atau jasa perusahaan. Ditengah persaingan bisnis yang semakin ketat, baik yang bersakala besar, sedang maupun kecil, diperlukannya seorang pelanggan, karena pelanggan atau customer berperan dalam menentukan bergeraknya kehidupan suatu bisnis [1]. Penilaian untuk tiap customer tentunya didasarkan pada kriteria atau kontribusi dari tiap customer, karena itu tiap customer pastinya memiliki nilai yang berbeda bagi perusahaan tergantung pada kriteria atau kontribusi yang diberikan customer tersebut bagi perusahaan. Tentunya bukanlah hal yang mudah melakukan penilaian customer bagi perusahaan dalam memilih *customer* yang akan diberikan *reward*, karena banyaknya customer yang menjadi alternatif juga proses pemilihan saat ini yang masih dilakukan secara manual dan belum tersedianya sistem khusus untuk menentukan *customer* penerima *reward*, sehingga dalam proses pemilihan akan memerlukan jangka waktu yang cukup lama. Dengan demikian bisa menimbulkan hasil penilaian yang kurang akurat. Oleh karena itu, maka dibuatlah sebuah sistem dengan menggunakan konsep keilmuan Sistem Pendukung Keputusan yang bisa membantu pimpinan perusahaan dalam menentukan *customer* penerima *reward*, sehingga menghasilkan sebuah hasil yang lebih akurat.

Oleh karena itu maka dibangunlah sebuah sistem cerdas dengan berbasis Sistem Pendukung Keputusan. Sistem Pendukung Keputusan (SPK) atau *Decision Support System* (DSS) adalah sebuah sistem yang sanggup memberikan kemampuan pemecahan masalah ataupun kemampuan pengkomunikasian untuk masalah dengan kondisi semi terstruktur dan tidak terstruktur. Sistem yang digunakan ini untuk membantu dalam pengambilan keputusan dalam situasi semi terstruktur dan situasi yang tidak terstruktur, dimana tak seorangpun tahu secara pasti bagaimana keputusan

# **JURNAL SISTEM INFORMASI TGD Volume 3, Nomor 2, Maret 2024, Hal 241-251**

P-ISSN : 2828-1004 ; E-ISSN : 2828-2566 *<https://ojs.trigunadharma.ac.id/index.php/jsi>*

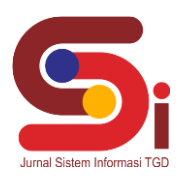

seharusnya dibuat [2]. Selain itu Sistem Pendukung Keputusan juga merupakan sistem berbasis komputer yang mampu memecahkan masalah manajemen dalam menghasilkan alternatif terbaik untuk mendukung keputusan yang diambil oleh pengambil keputusan [3].

Dalam hal ini metode yang digunakan untuk menerapkan Sistem Pendukung Keputusan (SPK) adalah metode *Weighted Aggregated Sum Product Assesment* (WASPAS). WASPAS adalah metode yang dapat mengurangi kesalahan-kesalahan atau mengoptimalkan dalam penaksiran untuk pemilihan nilai tertinggi dan terendah [4]. Demikian, tujuan utama pendekatan MCDM (*Multi Criteria Decision Making*) adalah memilih opsi terbaik dari sekumpulan alternatif di hadapan berbagai kriteria yang saling bertentangan [4].

# **2. METODOLOGI PENELITIAN**

#### **2.1 Tahapan Penelitian**

Dalam metode penelitian terkait pemilihan *customer* penerima *reward* terdapat beberapa bagian penting, yaitu sebagai berikut :

- a. Teknik Pengumpulan Data (*Data Collecting*)
	- *Data Collecting* adalah suatu teknik pengumpulan data yang digunakan untuk mencari informasi yang dibutuhkan dalam penelitian.
	- 1. Pengamatan Langsung (Observasi)
	- 2. Wawancara (*Interview*)
- b. Studi Kepustakaan (Study of *Literature*)
- c. Penerapan Metode WASPAS dalam pengolahan data menjadi sebuah keputusan

#### **2.2 Customer**

*Customer* adalah pelanggan atau langganan yang merujuk pada individu atau perusahaan yang membeli barang atau jasa yang dihasilkan. Dengan kata lain, dapat diartikan sebagai seseorang yang terbiasa untuk membeli atau menggunakan suatu produk atau jasa dari suatu perusahaan tertentu. Dalam berbagai pendekatan, pelanggan bisa disebut sebagai konsumen, nasabah, pasien dan *customer* yaitu pihak ketiga diluar sistem perusahaan yang atas sebab tertentu, membeli barang atau jasa pada perusahaan. Kebutuhan pelanggan dapat diartikan sebagai barang atau jasa yang dibutuhkan oleh seorang pelanggan untuk memenuhi keinginannya atau untuk mencapai tujuan tertentu [5]

#### **2.3 Sistem Pendukung Keputusan**

Sistem Pendukung Keputusan (SPK) merupakan suatu sistem berbasis komputer yang interaktif, yang membantu pengambil keputusan memanfaatkan data dan model untuk menyelesaikan masalah-masalah yang tak terstruktur dan semi terstruktur. Sistem Pendukung Keputusan merupakan sistem informasi interaktif yang menyediakan informasi, pemodelan dan pemanipulasi data. Sistem ini digunakan untuk pengambilan keputusan dalam situasi yang semiterstruktur dan tidak terstruktur [6]. Pada dasarnya SPK dirancang untuk mendukung seluruh tahap pengambilan keputusan mulai dari mengidentifikasi masalah, memilih data yang relevan, menentukan pendekatan yang digunakan dalam proses pengambilan keputusan, sampai mengevaluasi pemilihan alernatif [7]. Sementara, pada penelitian lainnya meyebutkan Sistem pendukung keputusan dilakukan dengan cara pendekatan sistematis terhadap masalah yang dilakukan melalui sebuah proses mengumpulkan sebuah data menjadi sebuah informasi, disertai penambahan faktorfaktor yang sangat perlu dalam mempertimbangkan penentuan suatu keputusan [8].

#### **2.4 Metode Weighted Aggregated Sum Product Assessment (WASPAS)**

Metode *Weighted Aggregated Sum Product Assessment* atau disingkat dengan metode WASPAS adalah sebuah kerangka untuk mengambil keputusan. dengan efektif atas persoalan yang kompleks dengan menyederhanakan dan mempercepat proses pengambil keputusan dengan memecahkan permasalahan tersebut kedalam bagian-bagiannya, menata bagian atau variabel ini dalam suatu susunan hirarki, memberi nilai numerik pada pertimbangan subjektif tentang pentingnya tiap variabel dan mensintesis berbagai pertimbangan ini menetapkan varibel dan mensintetis mana yang memiliki prioritas paling tinggi dan bertindak untuk mempengaruhi hasil pada situasi tersebut. Metode WASPAS ini membantu memecahkan persoalan yang kompleks dengan menstruktur [9].

Dengan metode WASPAS, kriteria kombinasi optimum, kriteria pertama yang optimal dan kriteria keberhasilan rata-rata tertimbang sama dengan perhitungan metode *Weighted Sum Model* (WSM). Ini adalah pendekatan yang populer dan diadopsi untuk MCDM (*Multi Criteria Decision* Making) untuk mengevaluasi beberapa alternatif dalam beberapa kriteria keputusan. Berikut ini merupakan langkah proses perhitungan dengan menerapkan metode WASPAS [10]:

1. Mempersiapkan sebuah matriks keputusan, dimana hasil keputusan tersebut diperoleh dari kriteria pada suatu alternatif.

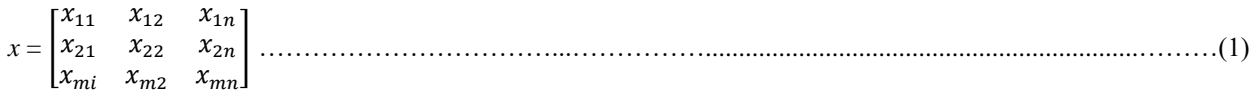

**Volume 3, Nomor 2, Maret 2024, Hal 241-251** P-ISSN : 2828-1004 ; E-ISSN : 2828-2566 *<https://ojs.trigunadharma.ac.id/index.php/jsi>*

2. Melakukan normalisasi matriks. Normalisasi bertujuan untuk menyatukan setiap elemen matriks sehingga elemen pada matriks memiliki nilai yang sama.

#### a. Kriteria *Benefit*

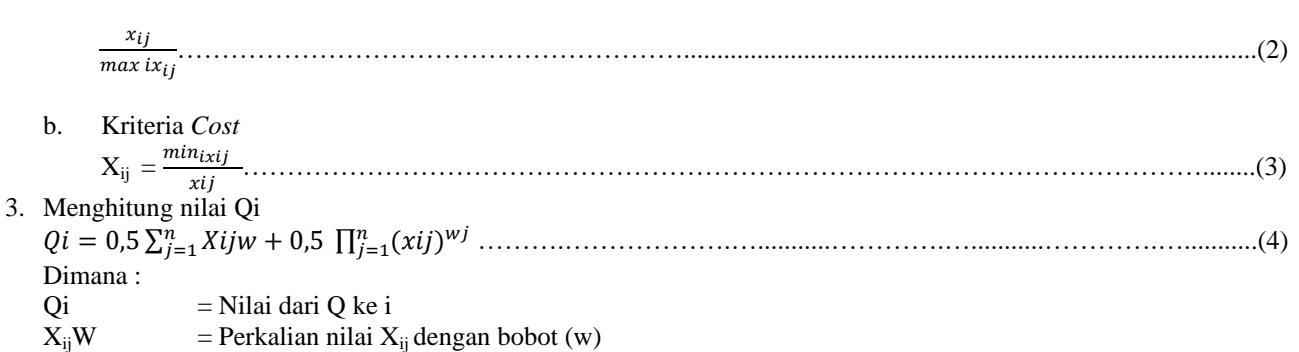

 $0,\overline{5}$  = Ketetapan

Alternatif yang terbaik merupakan alternatif yang memiliki nilai Qi tertinggi.

### **3. HASIL DAN PEMBAHASAN**

#### **3.1 Penerapan Metode WASPAS**

Penerapan Metode WASPAS merupakan langkah penyelesaian terkait pemilihan *customer* penerima *reward* secara berurutan sesuai dengan referensi yang telah digunakan:

#### **3.1.1 Menentukan Data Alternatif, Kriteria Dan Bobot Penilaian**

Penerapan Metode WASPAS merupakan langkah penyelesaian terkait pemilihan *customer* penerima *reward* kedalam bentuk kerangka kerja. Berikut ini merupakan data kriteria penilaian terkait pemilihan *customer* penerima *reward* Menggunakan Metode WASPAS:

| No | Kode | Nama Kriteria     | Jenis Kriteria | <b>Bobot</b> |
|----|------|-------------------|----------------|--------------|
|    | K1   | Total Pembayaran  | <b>Benefit</b> | 0,30         |
|    | K2   | Lama Customer     | <b>Benefit</b> | 0.25         |
|    | K3   | Status Kerjasama  | <b>Benefit</b> | 0.25         |
|    | K4   | Metode Pembayaran | <b>Benefit</b> | 0.20         |

Tabel 1. Data Kriteria Penilaian

Berikut ini merupakan data alternatif penilaian terkait pemilihan *customer* penerima *reward* Menggunakan Metode WASPAS:

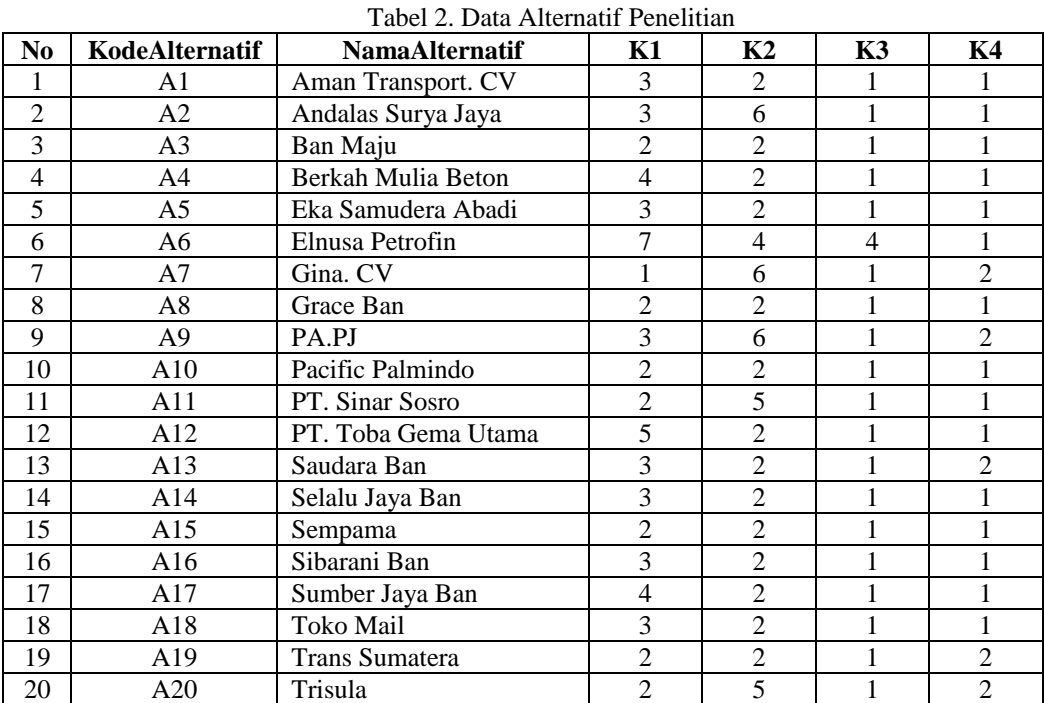

**Volume 3, Nomor 2, Maret 2024, Hal 241-251**

P-ISSN : 2828-1004 ; E-ISSN : 2828-2566 *<https://ojs.trigunadharma.ac.id/index.php/jsi>*

#### **3.1.2 Membentuk Matriks Keputusan**

Berdasarkan data tabel diatas, berikut ini adalah perhitungan metode WASPAS terkait pemilihan *customer*  penerima *reward*:

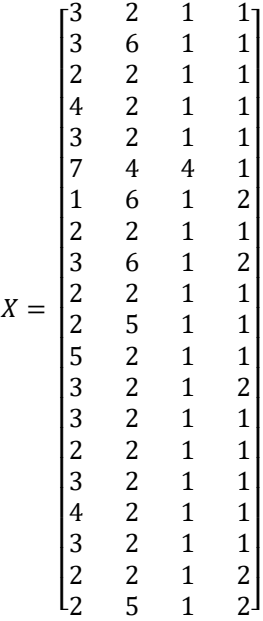

#### **3.1.3 Normalisasi Matriks Keputusan**

Selanjutnya adalah melakukan normalisasi matriks keputusan pada setiap kriteria berdasarkan penjelasan sebelumnya, berikut ini adalah perhitungan normalsiasi metode WASPAS:

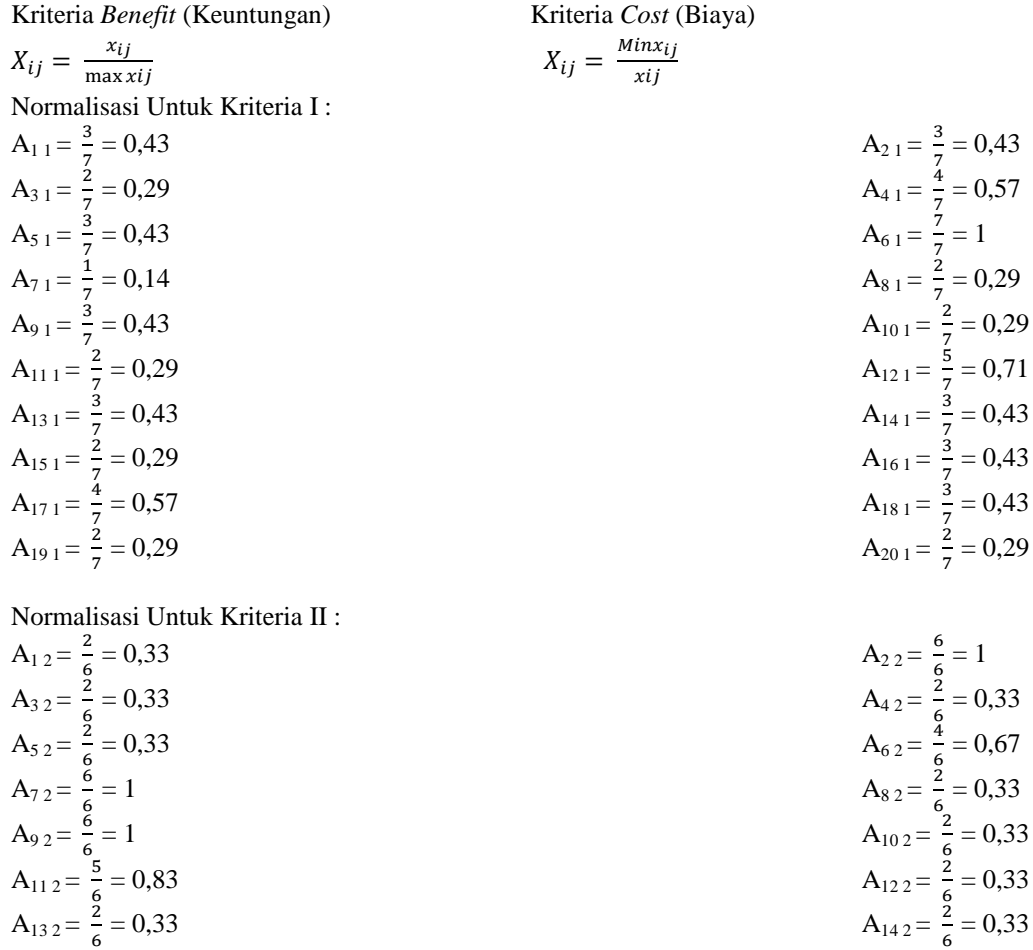

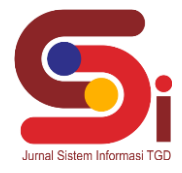

**Volume 3, Nomor 2, Maret 2024, Hal 241-251**

P-ISSN : 2828-1004 ; E-ISSN : 2828-2566 *<https://ojs.trigunadharma.ac.id/index.php/jsi>*

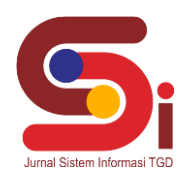

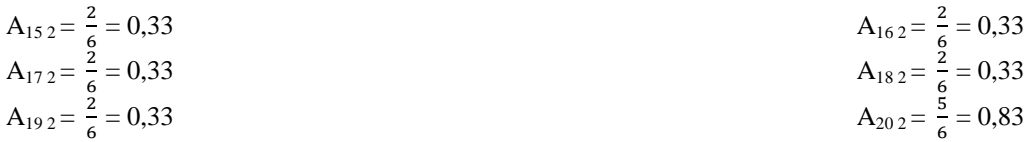

Normalisasi Untuk Kriteria III :

| $A_{13} = \frac{1}{4} = 0.25$  | $A_{23} = \frac{1}{4} = 0.25$  |
|--------------------------------|--------------------------------|
| $A_{33} = \frac{1}{4} = 0.25$  | $A_{43} = \frac{1}{4} = 0.25$  |
| $A_{53} = \frac{1}{4} = 0.25$  | $A_{63} = \frac{4}{4} = 1$     |
| $A_{73} = \frac{1}{4} = 0.25$  | $A_{83} = \frac{1}{4} = 0.25$  |
| $A_{93} = \frac{1}{4} = 0.25$  | $A_{103} = \frac{1}{4} = 0.25$ |
| $A_{113} = \frac{1}{4} = 0.25$ | $A_{123} = \frac{1}{4} = 0.25$ |
| $A_{133} = \frac{1}{4} = 0.25$ | $A_{143} = \frac{1}{4} = 0.25$ |
| $A_{153} = \frac{1}{4} = 0.25$ | $A_{163} = \frac{1}{4} = 0.25$ |
| $A_{173} = \frac{1}{4} = 0.25$ | $A_{163} = \frac{1}{4} = 0.25$ |
| $A_{173} = \frac{1}{4} = 0.25$ | $A_{183} = \frac{1}{4} = 0.25$ |
| $A_{193} = \frac{1}{4} = 0.25$ | $A_{203} = \frac{1}{4} = 0.25$ |

Normalisasi Untuk Kriteria IV

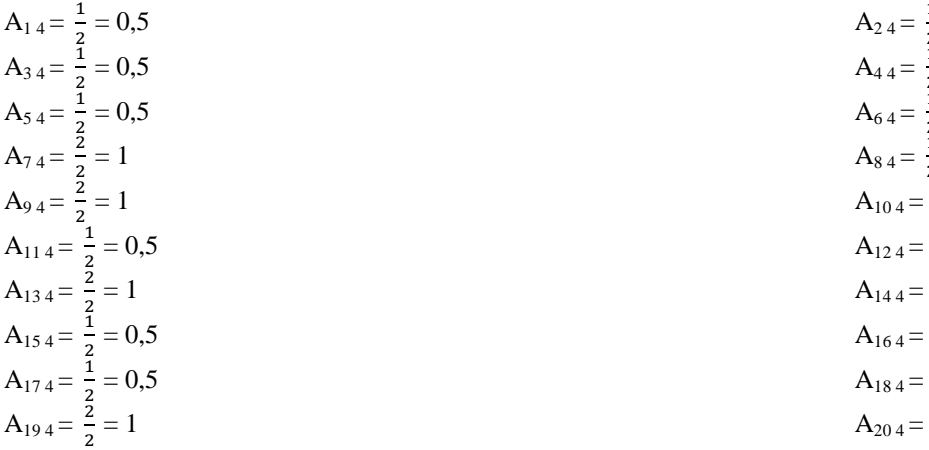

1  $\frac{1}{2} = 0,5$ 1  $\frac{1}{2} = 0,5$ 1  $\frac{1}{2} = 0,5$ 1  $\frac{1}{2} = 0,5$ 1  $\frac{1}{2} = 0,5$ 1  $\frac{1}{2} = 0,5$ 1  $\frac{1}{2} = 0,5$ 1  $\frac{1}{2} = 0,5$ 1  $\frac{1}{2} = 0,5$ 2  $\frac{2}{2} = 1$ 

Maka didapat hasil Normalisasi Matriks sebagai berikut :

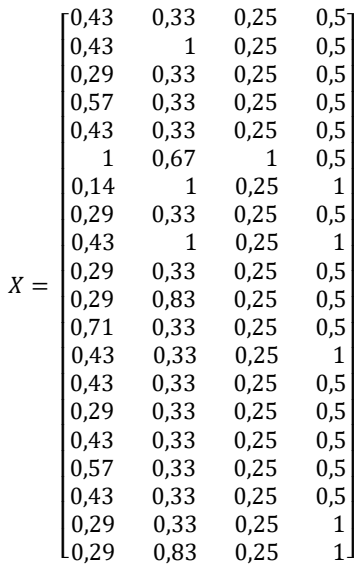

#### Lidya Afrina, 2024, Hal 246

$$
Q7 = ( 0.5 \, ( \, 0.14^{0.30} \, ) \, * \, ( \, 1^{0.25} \, ) \, * \, ( \, 0.25^{0.25} \, ) \, * \, ( \, 1^{0.20} \, )
$$

$$
Q7 = (0.5 (0.14 * 0.30) + (1 * 0.25) + (0.25 * 0.25) + (1 * 0.20)
$$

7. Nilai Alternatif A7 (Q7)

$$
=0,802
$$

$$
Q6 = (0.5 (1^{0.30}) * (0.67^{0.25}) * (1^{0.25}) * (0.5^{0.20})
$$

$$
Q6 = (0.5 (1 * 0.30) + (0.67 * 0.25) + (1 * 0.25) + (0.5 * 0.20)
$$

6. Nilai Alternatif A6 (Q6)

$$
O5 = 0.369
$$

**Q6** = **0,802**

$$
Q5 = (0.5 (0.43^{0.30}) * (0.33^{0.25}) * (0.25^{0.25}) * (0.5^{0.20})
$$

$$
Q5 = (0.5 (0.43 * 0.30) + (0.33 * 0.25) + (0.25 * 0.25) + (0.5 * 0.20)
$$

5. Nilai Alternatif A5 
$$
(Q5)
$$

$$
Q4 = 0,406
$$

$$
Q4 = (0.5 (0.57^{0.30}) * (0.33^{0.25}) * (0.25^{0.25}) * (0.5^{0.20})
$$

$$
8.1 \t(3.5 \t(3.5 \t- 3.5 \t- 7.30 \t+ 3.5 \t- 7.30 \t+ 3.5 \t
$$

$$
Q4 = (0,5(0,57 * 0,30) + (0,33 * 0,25) + (0,25 * 0,25) + (0,5 * 0,25)
$$

$$
Q4 = (0,5(0,57 * 0,30) + (0,33 * 0,25) + (0,25 * 0,25) + (0,5 * 0,25)
$$

$$
Q4 = (0,5(0,57 * 0,30) + (0,33 * 0,25) + (0,25 * 0,25) + (0,5 * 0,25)
$$

$$
Q4 = (0.5 (0.57 * 0.30) + (0.33 * 0.25) + (0.25 * 0.25) + (0.5 * 0.25)
$$

$$
34 = (0.5 \ (0.57 * 0.30) + (0.33 * 0.25) + (0.25 * 0.25) + (0.5 * 0.25)
$$

$$
0.4 - (0.5 \times 0.57 * 0.30) \times (0.32 * 0.35) \times (0.35 * 0.35) \times (0.5 * 0.30)
$$

$$
0.4 = (0.5(0.57 * 0.30) + (0.33 * 0.25) + (0.25 * 0.25) + (0.5 * 0.20)
$$

4. Nılaı Alternatı A4 
$$
(Q4)
$$

$$
0.4 = (0.5 \ (0.57 * 0.30) + (0.33 * 0.25) + (0.25 * 0.25) + (0.5 * 0.20)
$$

$$
04 = (0.5(0.57 * 0.30) + (0.33 * 0.25) + (0.25 * 0.25) + (0.5 * 0.20)
$$

$$
04 = (0.5 (0.57 * 0.30) + (0.33 * 0.25) + (0.25 * 0.25) + (0.5 * 0.20)
$$

$$
04 = (0.5(0.57 * 0.30) + (0.33 * 0.25) + (0.25 * 0.25) + (0.5 * 0.20)
$$

$$
04 = (0.5 (0.57 * 0.30) + (0.33 * 0.25) + (0.25 * 0.25) + (0.5 * 0.20)
$$

$$
24. (0.5(0.57 * 0.20) + (0.22 * 0.25) + (0.25 * 0.25) + (0.5 * 0.20)
$$

$$
(27)
$$

$$
4.141a1
$$

4. Nilai Alternatif 
$$
A4 (Q4)
$$

 $Q3 = ( 0.5 ( 0.29 * 0.30 ) + ( 0.33 * 0.25 ) + ( 0.25 * 0.25 ) + ( 0.5 * 0.20 )$ 

$$
(27.67777777)
$$

$$
0.4 \quad (0.5 \ (0.57 * 0.20) \ (0.22 * 0.25) \ (0.25 * 0.25) \ (0.5 * 0.20)
$$

$$
OA = (0.5(0.57 * 0.30) + (0.33 * 0.25) + (0.25 * 0.25) + (0.5 * 0.20)
$$

$$
04 = (0.5 (0.57 * 0.30) + (0.33 * 0.25) + (0.25 * 0.25) + (0.5 * 0.20)
$$

$$
Q4 = (0.5 (0.57 * 0.30) + (0.33 * 0.25) + (0.25 * 0.25) + (0.5 * 0.20)
$$

$$
Q4 = (0.5 (0.57 * 0.30) + (0.33 * 0.25) + (0.25 * 0.25) + (0.5 * 0.20)
$$

$$
Q4 = (0.5 (0.57 * 0.30) + (0.33 * 0.25) + (0.25 * 0.25) + (0.5 * 0.20)
$$

$$
Q4 = (0.5 (0.57 * 0.30) + (0.33 * 0.25) + (0.25 * 0.25) + (0.5 * 0.20)
$$

$$
(0.5 \times 0.57 * 0.20) \times (0.22 * 0.25) \times (0.25 * 0.25) \times (0.5 * 0.20)
$$

$$
24 = (0.5 \ (0.57 * 0.30) + (0.33 * 0.25) + (0.25 * 0.25) + (0.5 * 0.20)
$$

$$
(0.5(0.57 * 0.20) \times (0.22 * 0.25) \times (0.25 * 0.25) \times (0.5 * 0.20)
$$

$$
Q4 = (0.5 (0.57 * 0.30) + (0.33 * 0.25) + (0.25 * 0.25) + (0.5 * 0.20)
$$

$$
Q4 = (0.5 (0.57 * 0.30) + (0.33 * 0.25) + (0.25 * 0.25) + (0.5 * 0.20)
$$

N<sub>1</sub>lai Alternatif A4 
$$
(Q4)
$$

$$
0.4 \quad (0.5 \, (0.57 * 0.20) \cdot (0.22 * 0.25) \cdot (0.25 * 0.25) \cdot (0.5 * 0.20)
$$

A. Nual Anternaut 
$$
A4 (Q4)
$$

$$
0.4 \quad (0.5 \times 0.57 * 0.20) \times (0.22 * 0.25) \times (0.25 * 0.25) \times (0.5 * 0.20)
$$

4. Nilai Alternatif A4 
$$
(Q4)
$$

$$
A = \text{Area} \cdot \text{Area} \cdot \
$$

$$
Q3 = 0,326
$$
  
*A* Nilei Alternatif A4 (O4)

$$
Q3 = (0.5 (0.29^{0.30}) * (0.33^{0.25}) * (0.25^{0.25}) * (0.5^{0.20})
$$

 $Q2 = (0.5 (0.43^{0.30}) * (1^{0.25}) * (0.25^{0.25}) * (0.5^{0.20})$ 

$$
Q1 = (0.5 (0.43^{0.30}) * (0.33^{0.25}) * (0.25^{0.25}) * (0.5^{0.20})
$$
  

$$
Q1 = 0.369
$$

Berikut ini adalah perhitungan metode WASPAS untuk menghitung nilai *Qi* , adapun rumus yang digunakan adalah sebagai berikut:  $Qi = 0.5 \sum_{i=1}^{n} Kijw + 0.5 \prod_{j=1}^{n} (xij)^{wj}$ 

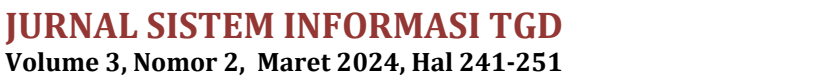

 $Q1 = (0.5 (0.43 * 0.30) + (0.33 * 0.25) + (0.25 * 0.25) + (0.5 * 0.20)$ 

 $Q2 = (0.5 (0.43 * 0.30) + (1 * 0.25) + (0.25 * 0.25) + (0.5 * 0.20)$ 

P-ISSN : 2828-1004 ; E-ISSN : 2828-2566 *<https://ojs.trigunadharma.ac.id/index.php/jsi>*

1. Nilai Alternatif A1 (Q1)

2. Nilai Alternatif A2 (Q2)

3. Nilai Alternatif A3 (Q3)

**Q2 0,509**

**3.1.4 Menghitung Nilai** *Qi*

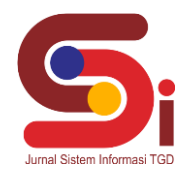

#### **Q14** = 0,187 + 0,181 = **0,369**

$$
Q14 = (0.5 (0.43^{0.30}) * (0.33^{0.25}) * (0.25^{0.25}) * (0.5^{0.20})
$$

$$
Q14 = (0,5)(0,43 * 0,30) + (0,33 * 0,25) + (0,25 * 0,25) + (0,5 * 0,20)
$$

$$
Q14 = (0.5 (0.43 * 0.30) + (0.33 * 0.25) + (0.25 * 0.25) + (0.5 * 0.20)
$$

14. Nilai Alternatif A14 (Q14)

**Q13** = **0,446**

 $Q13 = (0.5 (0.43^{0.30}) * (0.33^{0.25}) * (0.25^{0.25}) * (1^{0.20})$ 

 $Q13 = (0.5 (0.43 * 0.30) + (0.33 * 0.25) + (0.25 * 0.25) + (1 * 0.20)$ 

13. Nilai Alternatif A13 (Q13)

**Q12** = **0,441**

 $Q12 = (0.5 (0.71<sup>0.30</sup>) * (0.33<sup>0.25</sup>) * (0.25<sup>0.25</sup>) * (0.5<sup>0.20</sup>)$ 

 $Q12 = (0.5 (0.71 * 0.30) + (0.33 * 0.25) + (0.25 * 0.25) + (0.5 * 0.20)$ 

**Q11** = **0,430**

11. Nilai Alternatif A11 (Q11)

12. Nilai Alternatif A12 (Q12)

$$
Q11 = (0,5)(0,29 * 0,30) + (0,83 * 0,25) + (0,25 * 0,25)
$$
  

$$
Q11 = (0,5)(0,29^{0,30}) * (0,83^{0,25}) * (0,25^{0,25}) * (0,5^{0,20})
$$

$$
Q11 = (0.5 (0.29 * 0.30) + (0.83 * 0.25) + (0.25 * 0.25) + (0.5 * 0.20)
$$

 $Q8 = (0.5 (0.29 * 0.30) + (0.33 * 0.25) + (0.25 * 0.25) + (0.5 * 0.20)$ 

 $Q9 = (0.5 (0.43 * 0.30) + (1 * 0.25) + (0.25 * 0.25) + (1 * 0.20)$ 

$$
Q10 = (0.5 (0.29 * 0.30) + (0.33 *
$$

10. Nilai Alternatif A10 (Q10)

$$
(0,20,0,20) + (0,20,0,20) + (0,20,0,20) + (0,20,0,20)
$$

$$
0.10 \t (0.5(0.20^{0.30}) * (0.22^{0.25}) * (0.25^{0.25}) * (0.5^{0.20})
$$

$$
Q10 = (0,5(0,29*0,30) + (0,33*0,25) + (0,25*0,25) + (0,5*0,20)
$$

$$
Q10 = (0,5)(0,25 \cdot 0,30) + (0,35 \cdot 0,25) + (0,25 \cdot 0,25)
$$

$$
220 (3,20) (3,20) (3,20) (3,20) (3,20) (3,20) (3,20)
$$

 $Q8 = (0.5 (0.29^{0.30}) * (0.33^{0.25}) * (0.25^{0.25}) * (0.5^{0.20})$ 

$$
0.10 - (0.5(0.20^{0.30}) * (0.32^{0.25}) * (0.25^{0.25}) * (0.50^{0.20})
$$

$$
Q10 = (0,5)(0,25 \cdot 0,30) + (0,55 \cdot 0,25) + (0,25 \cdot 0,25)
$$

$$
Q10 = (0,5)(0,29 * 0,30) + (0,33 * 0,23) + (0,23 * 0,23) +
$$

$$
Q_{10} = (0.5(0.20^{0.30}) * (0.22^{0.25}) * (0.25^{0.25}) * (0.5^{0.20})
$$

$$
O10 - (0.5 (0.20^{0.30}) * (0.33^{0.25}) * (0.25^{0.25}) * (0.5^{0.20})
$$

$$
Q10 = (0.5 (0.29^{0.30}) * (0.33^{0.25}) * (0.25^{0.25}) * (0.5^{0.20})
$$

 $Q9 = ( 0.5 ( 0.43<sup>0.30</sup>) * ( 1<sup>0.25</sup>) * ( 0.25<sup>0.25</sup>) * ( 1<sup>0.20</sup>)$ 

$$
Q_{10} = (0,0,0,0,2)
$$

**Q9** = **0,595**

**Q7** = **0,475**

8. Nilai Alternatif A8 (Q8)

 $Q8 = 0,166 + 0,161 = 0,326$ 

9. Nilai Alternatif A9 (Q9)

$$
Q10=0,326
$$

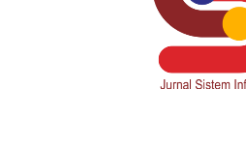

# **JURNAL SISTEM INFORMASI TGD**

**Volume 3, Nomor 2, Maret 2024, Hal 241-251** P-ISSN : 2828-1004 ; E-ISSN : 2828-2566 *<https://ojs.trigunadharma.ac.id/index.php/jsi>*

**Volume 3, Nomor 2, Maret 2024, Hal 241-251** P-ISSN : 2828-1004 ; E-ISSN : 2828-2566 *<https://ojs.trigunadharma.ac.id/index.php/jsi>*

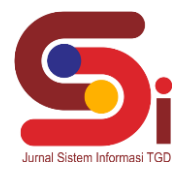

15. Nilai Alternatif A15 (Q15)

$$
Q15 = (0,5)(0,29 * 0,30) + (0,33 * 0,25) + (0,25 * 0,25) + (0,5 * 0,20)
$$

$$
Q15 = (0.5 (0.29^{0.30}) * (0.33^{0.25}) * (0.25^{0.25}) * (0.5^{0.20})
$$

#### **Q15** = **0,326**

#### 16. Nilai Alternatif A16 (Q16)

$$
Q16 = (0.5 (0.43 * 0.30) + (0.33 * 0.25) + (0.25 * 0.25) + (0.5 * 0.20)
$$

 $Q16 = (0.5 (0.43^{0.30}) * (0.33^{0.25}) * (0.25^{0.25}) * (0.5^{0.20})$ 

#### **Q16** = **0,369**

#### 17. Nilai Alternatif A17 (Q17)

 $Q17 = (0.5 (0.57 * 0.30) + (0.33 * 0.25) + (0.25 * 0.25) + (0.5 * 0.20)$ 

 $Q17 = (0.5 (0.57<sup>0.30</sup>) * (0.33<sup>0.25</sup>) * (0.25<sup>0.25</sup>) * (0.5<sup>0.20</sup>)$ 

#### **Q17** = **0,406**

18. Nilai Alternatif A18 (Q18)

 $Q18 = (0.5 (0.43 * 0.30) + (0.33 * 0.25) + (0.25 * 0.25) + (0.5 * 0.20)$ 

 $Q18 = (0.5 (0.43^{0.30}) * (0.33^{0.25}) * (0.25^{0.25}) * (0.5^{0.20})$ 

#### **Q18** = **0,369**

19. Nilai Alternatif A19 (Q19)

 $Q19 = (0.5 (0.29 * 0.30) + (0.33 * 0.25) + (0.25 * 0.25) + (1 * 0.20)$ 

 $Q19 = (0.5 (0.29^{0.30}) * (0.33^{0.25}) * (0.25^{0.25}) * (1^{0.20})$ 

#### **Q19** = **0,400**

20. Nilai Alternatif A20 (Q20)

$$
Q20 = (0.5 (0.29 * 0.30) + (0.83 * 0.25) + (0.25 * 0.25) + (1 * 0.20)
$$

$$
Q20 = (0.5 (0.29^{0.30}) * (0.83^{0.25}) * (0.25^{0.25}) * (1^{0.20})
$$

**Q20** = **0,510**

#### **3.1.5 Melakukan Perangkingan Dan Kesimpulan**

 Sesuai dengan hasil dari perhitungan metode WASPAS diatas maka dapat disimpulkan hasil akhir perhitungan adalah seperti dibawah ini:

| No | <b>Kode Alternatif</b> | Nama Alternatif | Nilai Oi | Rangking   |
|----|------------------------|-----------------|----------|------------|
|    | A6                     | Elnusa Petrofin | 0.802    | Rangking 1 |
| ∸  | А9                     | PA.PJ           | 0.595    | Rangking 2 |
|    | A20                    | Trisula         | 0.510    | Rangking 3 |

Tabel 5. Hasil Perangkingan

**Volume 3, Nomor 2, Maret 2024, Hal 241-251** P-ISSN : 2828-1004 ; E-ISSN : 2828-2566

*<https://ojs.trigunadharma.ac.id/index.php/jsi>*

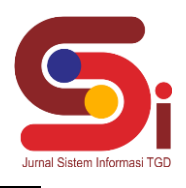

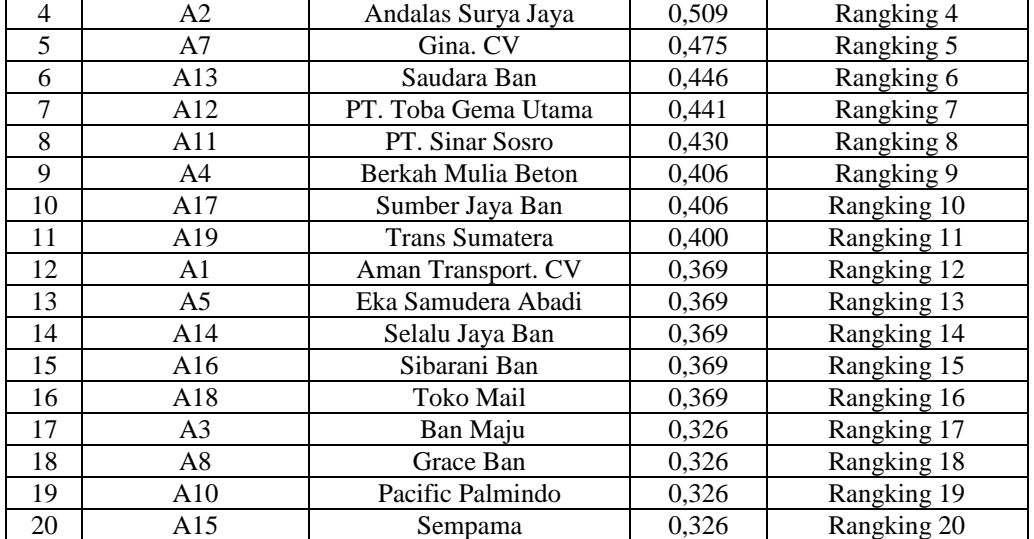

Berdasarkan hasil perangkingan keseluruhan alternatif, *customer* yang memiliki nilai tertinggi adalah kode alternatif A6 dengan nilai Qi = 0,802 yaitu Elnusa Petrofin yang terpilih menjadi *customer* yang akan diberikan *reward* oleh pihak PT. Roda Asia Hanami.

#### **3.2 Implementasi Sistem**

Berikut ini merupakan hasil implementasi sistem yang telah dibangun dengan berbasis *Desktop* menggunakan *Microsoft Visual Studio* 2010 dan *database Microsoft Access 2013*.

#### a. *Form Login*

*Form login* berfungsi sebagai validasi akses dari admin untuk masuk kedalam sistem, pada *form login* terdapat *username* dan *password* yang dapat di *input* sebagai data validasi*.*

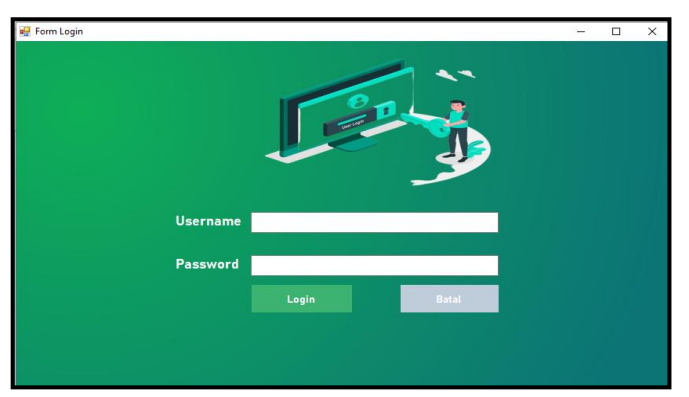

Gambar 1. Tampilan *Form Login*

#### b. *Form* Menu Utama

*Form* Menu Utama berfungsi sebagai halaman navigasi untuk membuka menu-menu yang lainnya*..*

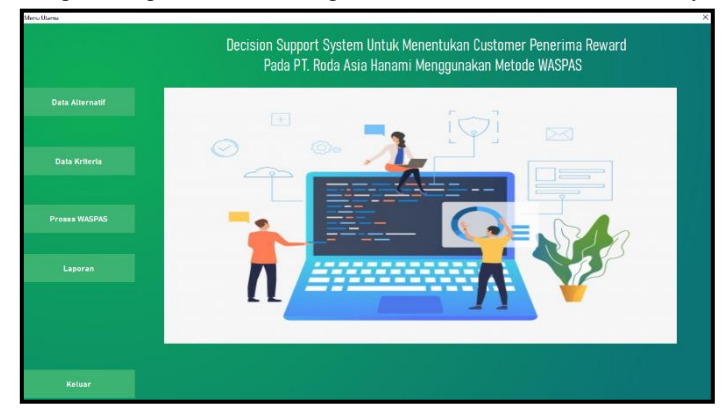

Gambar 2. Tampilan *Form* Menu Utama

#### **Volume 3, Nomor 2, Maret 2024, Hal 241-251**

P-ISSN : 2828-1004 ; E-ISSN : 2828-2566 *<https://ojs.trigunadharma.ac.id/index.php/jsi>*

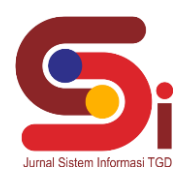

#### c. *Form* Data Alternatif

*Form* Data Alternatif berfungsi untuk mengelola data Alternatif seperti menampilkan, menyimpan, menghapus dan mengubah data Alternatif pada sistem*.*

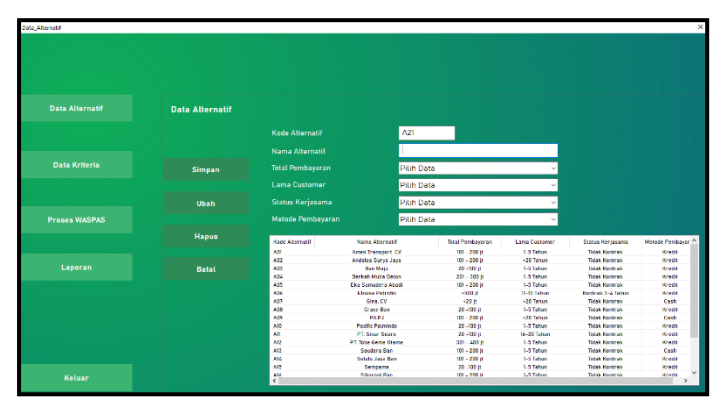

Gambar 3. Tampilan *Form* Data Alternatif

#### d. *Form* Data Kriteria

*Form* Data Kriteria berfungsi untuk mengelola data kriteria seperti menampilkan dan mengubah data kriteria pada sistem*.*

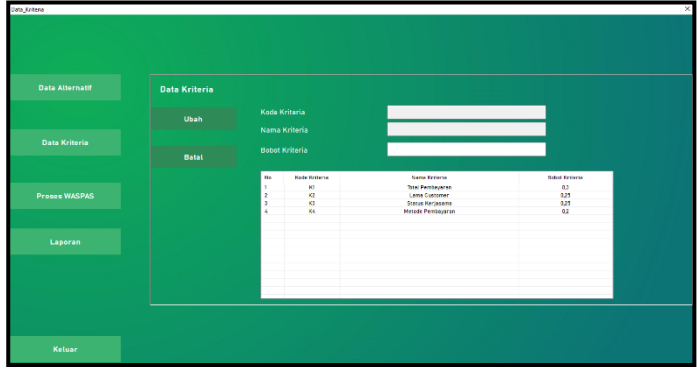

Gambar 4. Tampilan *Form* Data Kriteria

#### e. *Form* Proses WASPAS

*Form* Proses WASPAS berfungsi untuk melakukan proses perhitungan pemilihan *customer* menggunakan metode WASPAS*.*

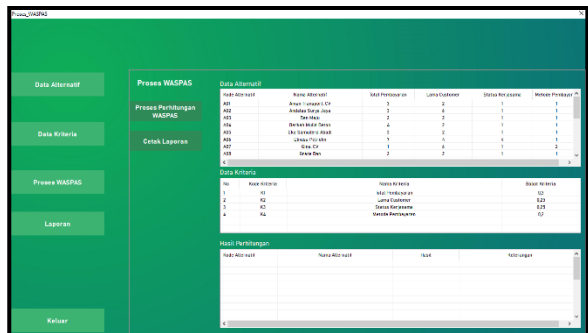

Gambar 5. Tampilan *Form* Proses WASPAS

# **4. KESIMPULAN**

Berdasarkan hasil analisa, sistem yang telah dibangun dapat digunakan untuk menyelesaikan masalah terkait dalam menentukan customer penerima reward pada PT. Roda Asia Hanami. Berdasarkan hasil uji dan implementasi, hasil perhitungan pada sistem sama dengan hasil perhitungan manual yang dilakukan dengan menggunakan metode WASPAS berdasarkan kriteria yang telah ditetapkan sebelumnya.

#### **JURNAL SISTEM INFORMASI TGD Volume 3, Nomor 2, Maret 2024, Hal 241-251** P-ISSN : 2828-1004 ; E-ISSN : 2828-2566 *<https://ojs.trigunadharma.ac.id/index.php/jsi>*

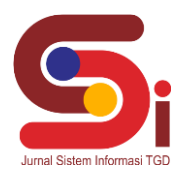

# **UCAPAN TERIMAKASIH**

Terima kasih diucapkan kepada Allah SWT yang memberikan rahmat dan karunia sehingga mampu menyelesaikan jurnal ini. Kemudian kepada Bapak Saiful Nur Arief dan Bapak Trinanda Syahputra atas segala waktu dan ilmunya yang telah memberikan bimbingan selama masa pengerjaan hingga menyelesaikan jurnal ini dan kepada seluruh dosen serta pegawai kampus STMIK Triguna Dharma yang telah banyak membantu baik dari segi informasi ataupun dukungan lainnya.

# **DAFTAR PUSTAKA**

- [1] F. Indina, I. Purnama, S. Z. Harahap, K. Kunci, and M. Saw, "Analisa Metode SAW Dalam SPK Penentuan Pelanggan O. Veza and N. Y. Arifin, "Sistem Pendukung Keputusan Calon Mahasiswa Non Aktif Dengan Metode Simple Additive Weighting," *J. Ind. Kreat.*, vol. 3, no. 02, pp. 71–78, 2020, doi: 10.36352/jik.v3i02.29.
- [3] Y. Aldi Muharsyah, Soraya Rahma Hayati, M.Ikhsan Setiawan, Heri Nurdiyanto, "Sistem Pendukung Keputusan Penerimaan Jurnalis Menerapkan Multi Obective Optimization On the Basis Of Ratio Analysis (MOORA)," *JURIKOM (Jurnal Ris. Komputer)*, vol. 5, no. 1, pp. 19–23, 2018.
- [4] M. Handayani and N. Marpaung, "Implementasi Metode Weight Aggregated Sum Product Assesment (Waspas) Dalam Pemilihan Kepala Laboratorium," *Semin. Nas. R. 2018 ISSN 2622-9986 STMIK R. R. ISSN 2622-6510* , vol. 9986, no. September, pp. 253 – 258, 2018.
- [5] Z. Khoiriah and H. B. Manik, "Sistem Pendukung Keputusan Menentukan Pelanggan Terbaik Ditoko Bangunan Menggunakan Metode WASPAS," pp. 673–679, 2018..
- [6] S. K. Simanullang and A. G. Simorangkir, "Sistem Pendukung Keputusan Penerimaan Calon Karyawan Menggunakan Metode Simple Additive Weighting," *TIN Terap. Inform. Nusant.*, vol. 1, no. 9, pp. 472–478, 2021.
- [7] R. I. Borman and H. Fauzi, "Dalam Sistem Pendukung Keputusan Penerima Beasiswa," *CESS J. Comput. Eng. Syst. Sci.*, vol. 3, no. 1, pp. 17–22, 2018.
- [8] A. H. Nasyuha, "Sistem Pendukung Keputusan Menentukan Pemberian Pinjaman Modal dengan Metode Multi Attribute Utility Theory," *J. Media Inform. Budidarma*, vol. 3, no. 2, p. 117, 2019, doi: 10.30865/mib.v3i2.1093.
- [9] A. A, P. S. Ramadhan, and S. Yakub, "Sistem Pendukung Keputusan dalam Menenetukan Calon (Tailor) Penjahit di Ranhouse Medan dengan Menggunakan Metode AggregatedSum Product Assesment," *J-SISKO TECH (Jurnal Teknol. Sist. Inf. dan Sist. Komput. TGD)*, vol. 3, no. 2, p. 12, 2020, doi: 10.53513/jsk.v3i2.2029.
- [10] E. D. Marbun, E. R. Simanjuntak, D. Siregar, and J. Afriany, "Penerapan Metode Weighted Aggregated Sum Product Assessment Dalam Menentukan Tepung Terbaik Untuk Memproduksi Bihun," *J. Ris. Komput.*, vol. 5, no. 1, pp. 24–28, 2018.
- [11] A. R. Hasonongan, "Sistem Pendukung Keputusan Pemilihan Customer Terbaik Penerima Penghargaan Menggunakan Metode AHP ( Analytichal Hierarchy Process ) Dan WSM ( Weight Sum Model ) Pada Showroom Mobil PT . Astra International , Tbk-Daihatsu Branch Medan," *Pelita Inform.*, vol. 9, pp. 1–6, 2020.
- [12] D. Anggraini, "Sistem Pendukung Keputusan Pemilihan Marketing Officer Terbaik dengan Metode Weighted Aggregated Sum Product Assesment (WASPAS) (Studi Kasus: Bank BRI Unit Simpang Marendal)," *J. Inf. Syst. Res.*, vol. 2, no. 3, pp. 200–205, 2021.